## **Download Adobe Photoshop 2021 (Version 22.0.0) Product Key Full {{ upDated }} 2022**

Installing Adobe Photoshop is relatively easy and can be done in a few simple steps. First, go to Adobe's website and select the version of Photoshop that you want to install. Once you have the download, open the file and follow the on-screen instructions. Once the installation is complete, you need to crack Adobe Photoshop. To do this, you need to download a crack for the version of Photoshop that you want to use. Once you have the crack, open the file and follow the instructions to apply the crack. After the crack is applied, you can start using Adobe Photoshop. Be sure to back up your files since cracking software can be risky. With these simple steps, you can install and crack Adobe Photoshop.

#### [Download](http://bestentrypoint.com/amazing/ZG93bmxvYWR8dDE5TVhoa1pYeDhNVFkzTWpVNU1qVTNOSHg4TWpVNU1IeDhLRTBwSUZkdmNtUndjbVZ6Y3lCYldFMU1VbEJESUZZeUlGQkVSbDA/refracts/ermine.denzel.QWRvYmUgUGhvdG9zaG9wIDIwMjEgKFZlcnNpb24gMjIuMC4wKQQWR/joraanstad/sanga/)

It was a pleasure to read this review, as I feel it's one of the best reviews I have read of LR. The bias comes from the fact that I have now become an Apple addict, and I use LR every day. Sometimes I use the Creative Cloud version, which is the only one i agree with. Besides the bias, I must say that the review is well written, and I learn a lot from reading it. Good idea on whole on the review. However, the picture doesn't look 100% real when you look at the photos on the screen with the tip. And secondly, I am not really surprised by the fact that RAW file's are supported what I am surprised by is that JPG user's don't have support. After all, the RAW file on LR is just a JPEG file which can have meta information attached to it. I love the way you talked about the smart previews. I thought the previews made LR a lot better. I now think of the thumbnails when I open a folder and the live previews. I noticed that there was no gain for the dumb previews until I wanted to use advanced resizing (I don't like the smart edit view for resizing anyway, there is no preview of how big the image is going to be after the export.) Thanks for the great review. I do have a few thoughts about the new program. First, I agree with the 5 stars. It's the best program on the market. Second, I would like to see the program now have some sort of search feature. When I am looking for an image, I want to have a bit of help in finding it. And quite frankly, when I am using the program, it would be nice if it kept track of where I had used an image already. You mentioned that there is no way to import more than one image at a time. I have image after image which I have imported over the years. I would like to import all of them at one time and I want to see if there are any that I left out. The program leaves me to guess what it thinks I left out. There are no display thumbnail options in

an image palette. I would like to see a list of new, changed and deleted items. And when working on an adobe product, it would be nice if they would make the text larger, so that I can read it comfortably. For example, the lower line of text in the save dialog box could be enlarged.

# **Adobe Photoshop 2021 (Version 22.0.0) Download Patch With Serial Key For PC 2022**

Different panels include the blending options, panels for Quick Selection and Sharpen, a panel for slicing and editing videos with the Split Screen feature, a panel for creating and editing Transforms, a panel with modules like the Magic Wand and the Healing Brush, a panel with editing tools for duplicates, layers, and modules, the panels for color settings, panels for curves/levels, a panel with more editing tools like the Eraser, Gradient Tool, and the Airbrush, a panel with lasso tools, and many, many more. HTML is a language designed for the World Wide Web. HTML, or Hyper Text Markup Language, is a type of code or markup language used to describe hyperlinks, documents, pictures, and other objects on the World Wide Web. HTML is a type of web code used to create Hyper Text Markup Language files, or web pages, such as the one you are now reading. When publishing your website, HTML files are the building blocks that make the webpage look the way it does. How the pages of the website are laid out. In this article, we will look at creating a Vectoring transform. The idea is to initially draw the guide with some hand coloring. This technique is a very creative way of creating a clean silhouette on an image. You can use your drawing freely to shape the objects in the image and secure it with a background (image). You can also easily edit your model in any way you want without loosing the guide that is already in place. **What software is needed for graphic design?**

You need designing and editing software that can handle both text and graphics for graphic design. Adobe Photoshop and Illustrator, GIMP, CorelDraw, and Canva are some of the popular graphic design software on the market today. e3d0a04c9c

### **Adobe Photoshop 2021 (Version 22.0.0) Download free Serial Number Hacked 64 Bits 2022**

Adobe Camera Raw is the flagship application for adding professional-level image adjustments. With this, you can batch-edit the RAW file format images and save the workflow in DNG format. The powerful tool will be easily accessible to you as you're editing. With its raw power, you won't need to be daunted by its cost. Besides, you can share the resulting image through social media platforms and other web applications, or download it to your computer with File > Export. Adobe also releases updated versions of its Camera Raw tool, which brings you all-new powerful features. It is officially supported in Photoshop. This plug-in permits you to perform sharpening, high-pass/low-pass filtering and image blending on RAW images. Each filter preview can be changed independently to check its effect. The Effects filters in Camera Raw work simply to enhance your images. From cleaning to photo restoration, you can apply any of the preset effect sliders to fit your need. With the Effect Plug-in, you'll get the versatility to create unique results. You can change the background in order to perfect the image which is an essential feature. With the assistance of this, you can quickly edit the colour of your images with the desired settings. The history of Mac OS X makes it perfectly suited to photo editing. Apple has built Photoshop Elements into the OS, allowing easy editing and sharing from the desktop. Elements, included with Adobe Photoshop, has over 200 editing tools for working with photos. You can also edit effects, frames, and other image components, and save projects to the web.

free download photoshop magic wand tool free download photoshop macbook free download photoshop middle east version free download photoshop for windows 10 32 bit free download photoshop windows xp free download photoshop windows free download photoshop water reflection action free download adobe photoshop for windows 7 64 bit full version free download adobe photoshop for windows 7 laptop free download adobe photoshop for windows 7 32 bit full version

#### Metadata replacement

With Version 12 Photoshop's Metadata tools, you can now manage several versions of metadata for a single image. Just make a selection, and Photoshop's in-built tag editor will allow you to add and edit all the data associated with your image. Metadata can also be replaced if you need to.The Pros', The Cons' And The Downfalls For Adobe Photoshop Adobe Photoshop is the king of graphic elements. It's meant for general grade to professional level image editing and manipulation. With it, you will be able to edit traditional photos, group of images together, crop out objects, correct color,

create animations, insert objects, retouch photos to make them more perfect, create awesome wallpapers, and a lot more. Parallels: this feature lets you open two Photoshop files side by side. This feature gives you several options to control, including the ability to see and work with both files and share your changes between them. By doing this, you can work on the same document simultaneously as well as let someone else edit and make changes to it. With this feature, you can even collaborate on one project as a team. All you need to do is open a separate instance of Photoshop as your collaborator. This makes the whole workflow smoother. Live previews: live previews allow you to see the changes that you made to your photo immediately, making the workspace even more productive. You will be able to see all the adjustments, changes and effects that you apply to the picture.

The crop tool allows you to cut out specific parts of an image. All you need to do is place the cursor on the part of the image you want to cut out, and Photoshop will help you draw a crop line for you. Photoshop also has some tools that, well, automate the process of croping.

The Elements 10 update also has other welcome additions. For starters the Quick Fix features make it possible to apply a wide range of common image corrections to your photos in a single click. The new AI-powered tools in the Dynamic Effects panel can make your images come alive. Additionally, there are updated tools to fix red eye, remove red eye, crop and straighten photos. In this two-part series, we are going to take a look and see what happens when you make a shadow adjustment. In the first part, we're going to be going into Photoshop, creating a new layer, and adding the light and shadow adjustment in the Layers panel. Then, in the second part, we're going to be doing the same thing in Photoshop Elements. In one of the most premium products available at the time of writing, the Envato Elements 2019 subscription is \$39 per month. This is a great option to get all of the creative software tools and content that you need without having to go through the headache of purchasing them individually. You also get access to the new features and updates being released in the future, so it's a great option to ensure you're always current.

<https://zeno.fm/radio/kelloggs-mission-nutrition> <https://zeno.fm/radio/callanetics-dvd-ingyen-magyarul> <https://zeno.fm/radio/revealer-keylogger-pro-full-crack> <https://zeno.fm/radio/download-free-auto-lip-sync-after-effects-plugins> <https://zeno.fm/radio/shema-elektro-instalacije-za-imt-539> <https://zeno.fm/radio/scooby-doo-first-frights-activation-serial-270l-cqxn> <https://zeno.fm/radio/hum-saath-saath-hain-movie-free-download-hindi-hd> <https://zeno.fm/radio/download-dallas-1978-tv-series> <https://zeno.fm/radio/surah-al-mulk-rumi> <https://zeno.fm/radio/ecm-titanium-173-rar> <https://zeno.fm/radio/battlestations-pacific-unlock-all-units-mod-download>

<https://zeno.fm/radio/extra-quality-tmpgenc-authoring-works-5-jp-keygen>

For those looking to fix blemishes, skin problems and other defects on their photos, we recommend using Photoshop Express. This includes four different editing tools that are instantly available. They can be used when needed, or combined to create the perfect look. In addition, you can zoom in and move the tool quickly. Another great feature is that Photoshop Express lets you share your photos as well as your edits. Adobe owns almost every aspect of the imaging industry— it's no wonder that Adobe software is constantly embraced by designers. Adobe Photoshop is a bit of a notorious example of successful integration across all areas of the creative industry. Adobe's Photoshop is used online in TV work for color correction and general image editing. It's integrated into video software in post-production (including gif makers like Gimp and Pik), audio editing systems (GarageBand), and more. One of its most famous uses is as a photography tool—designers, photographers, and everyday thumbs can all use Adobe Photoshop to manipulate and tweak photos before sending them out. **Adobe Photoshop Elements** is closely associated with the classic Nik software. It's fully capable and relatively straightforward to use. It offers a ton of features at an

affordable price tag. More experienced photographers and creators can broaden the software's tool set and do heavier workloads, but Elements will be easy to grok. Adobe Photoshop Lightroom for Desktop is an app that combines features of raw image development and photo editing. It can import multiple formats of image files, apply basic tools like exposure, color correction and white balance, and export photos as JPEG or PDF for exhibiting.

<https://www.newportcyclespeedway.co.uk/advert/download-photoshop-pro-apk-extra-quality/> [https://koenigthailand.com/wp-content/uploads/2023/01/Adobe-Photoshop-Cs5-Master-Collection-Fre](https://koenigthailand.com/wp-content/uploads/2023/01/Adobe-Photoshop-Cs5-Master-Collection-Free-Download-Free.pdf) [e-Download-Free.pdf](https://koenigthailand.com/wp-content/uploads/2023/01/Adobe-Photoshop-Cs5-Master-Collection-Free-Download-Free.pdf)

[https://www.fithotech.com/wp-content/uploads/2023/01/Photoshop\\_CC.pdf](https://www.fithotech.com/wp-content/uploads/2023/01/Photoshop_CC.pdf)

<https://www.manchuela.wine/wp-content/uploads/2023/01/alexhea.pdf>

[https://vegrecipes4u.com/wp-content/uploads/2023/01/Adobe-Photoshop-70-Free-Download-Filehipp](https://vegrecipes4u.com/wp-content/uploads/2023/01/Adobe-Photoshop-70-Free-Download-Filehippo-UPD.pdf) [o-UPD.pdf](https://vegrecipes4u.com/wp-content/uploads/2023/01/Adobe-Photoshop-70-Free-Download-Filehippo-UPD.pdf)

[https://chessjunkies.net/download-adobe-photoshop-2021-version-22-3-1-hacked-serial-key-for-pc-up](https://chessjunkies.net/download-adobe-photoshop-2021-version-22-3-1-hacked-serial-key-for-pc-updated-2023/) [dated-2023/](https://chessjunkies.net/download-adobe-photoshop-2021-version-22-3-1-hacked-serial-key-for-pc-updated-2023/)

[http://arturoflakesmulticolor.com/wp-content/uploads/2023/01/Photoshop-2021-Version-223-Downloa](http://arturoflakesmulticolor.com/wp-content/uploads/2023/01/Photoshop-2021-Version-223-Download-Patch-With-Serial-Key-Windows-X64-upDated-2022.pdf) [d-Patch-With-Serial-Key-Windows-X64-upDated-2022.pdf](http://arturoflakesmulticolor.com/wp-content/uploads/2023/01/Photoshop-2021-Version-223-Download-Patch-With-Serial-Key-Windows-X64-upDated-2022.pdf)

<https://lectomania.com/wp-content/uploads/2023/01/garbir.pdf>

<https://futcoinsshop.ru/photoshop-pc-new-version-download-link/>

<https://smarthomeblog.net/wp-content/uploads/Images/eldelaug.pdf>

<https://telephonesett.com/wp-content/uploads/2023/01/palmklar.pdf>

[https://kumarvihaan.in/photoshop-2021-version-22-4-1-free-license-key-for-mac-and-windows-3264bit](https://kumarvihaan.in/photoshop-2021-version-22-4-1-free-license-key-for-mac-and-windows-3264bit-hot-2022/) [-hot-2022/](https://kumarvihaan.in/photoshop-2021-version-22-4-1-free-license-key-for-mac-and-windows-3264bit-hot-2022/)

<https://acsa2009.org/advert/download-free-photoshop-cc-2014-torrent-2022/>

[https://bali.live/wp-content/uploads/2023/01/Adobe-Photoshop-2021-Activation-Code-License-Key-For](https://bali.live/wp-content/uploads/2023/01/Adobe-Photoshop-2021-Activation-Code-License-Key-For-Windows-2023.pdf) [-Windows-2023.pdf](https://bali.live/wp-content/uploads/2023/01/Adobe-Photoshop-2021-Activation-Code-License-Key-For-Windows-2023.pdf)

<http://www.alwaysflorida.com/?p=1>

<https://countrylifecountrywife.com/download-photoshop-camera-apk-new/>

<https://zorinhomez.com/photoshop-express-download-with-product-key-64-bits-2023/>

[https://thetraditionaltoyboxcompany.com/wp-content/uploads/2023/01/Adobe-Photoshop-Cs9-Free-D](https://thetraditionaltoyboxcompany.com/wp-content/uploads/2023/01/Adobe-Photoshop-Cs9-Free-Download-For-Windows-10-REPACK.pdf) [ownload-For-Windows-10-REPACK.pdf](https://thetraditionaltoyboxcompany.com/wp-content/uploads/2023/01/Adobe-Photoshop-Cs9-Free-Download-For-Windows-10-REPACK.pdf)

[https://kulturbon.de/wp-content/uploads/2023/01/Photoshop-For-Pc-Windows-7-Free-Download-HOT.](https://kulturbon.de/wp-content/uploads/2023/01/Photoshop-For-Pc-Windows-7-Free-Download-HOT.pdf) [pdf](https://kulturbon.de/wp-content/uploads/2023/01/Photoshop-For-Pc-Windows-7-Free-Download-HOT.pdf)

<https://lacasaalta.com/wp-content/uploads/2023/01/lanhali.pdf>

[https://weycup.org/wp-content/uploads/2023/01/Photoshop\\_CC\\_2015\\_version\\_17.pdf](https://weycup.org/wp-content/uploads/2023/01/Photoshop_CC_2015_version_17.pdf)

<https://cambodiaonlinemarket.com/download-photoshop-for-pc-7-0-link/>

[https://taichplays.com/adobe-photoshop-2021-serial-number-free-license-key-for-mac-and-windows-2](https://taichplays.com/adobe-photoshop-2021-serial-number-free-license-key-for-mac-and-windows-2023/) [023/](https://taichplays.com/adobe-photoshop-2021-serial-number-free-license-key-for-mac-and-windows-2023/)

<https://kuchawi.com/photoshop-architecture-templates-free-download-link/>

<https://katrinsteck.de/adobe-photoshop-elements-10-download-with-serial-number-work/>

[https://www.photo-mounts.co.uk/advert/photoshop-cs5-with-key-torrent-activation-code-mac-win-64](https://www.photo-mounts.co.uk/advert/photoshop-cs5-with-key-torrent-activation-code-mac-win-64-bits-2022/) [bits-2022/](https://www.photo-mounts.co.uk/advert/photoshop-cs5-with-key-torrent-activation-code-mac-win-64-bits-2022/)

[https://www.isardinia.com/wp-content/uploads/2023/01/Free-Download-Adobe-Photoshop-Cs5-Full-V](https://www.isardinia.com/wp-content/uploads/2023/01/Free-Download-Adobe-Photoshop-Cs5-Full-Version-With-Crack-For-Windows-10-TOP.pdf) [ersion-With-Crack-For-Windows-10-TOP.pdf](https://www.isardinia.com/wp-content/uploads/2023/01/Free-Download-Adobe-Photoshop-Cs5-Full-Version-With-Crack-For-Windows-10-TOP.pdf)

<https://blu-realestate.com/?p=198476>

<https://mentorus.pl/photoshop-version-6-0-free-download-exclusive/>

[https://blackskillset.business/wp-content/uploads/2023/01/Adobe-Photoshop-Free-Download-Pc-Softw](https://blackskillset.business/wp-content/uploads/2023/01/Adobe-Photoshop-Free-Download-Pc-Software-BETTER.pdf)

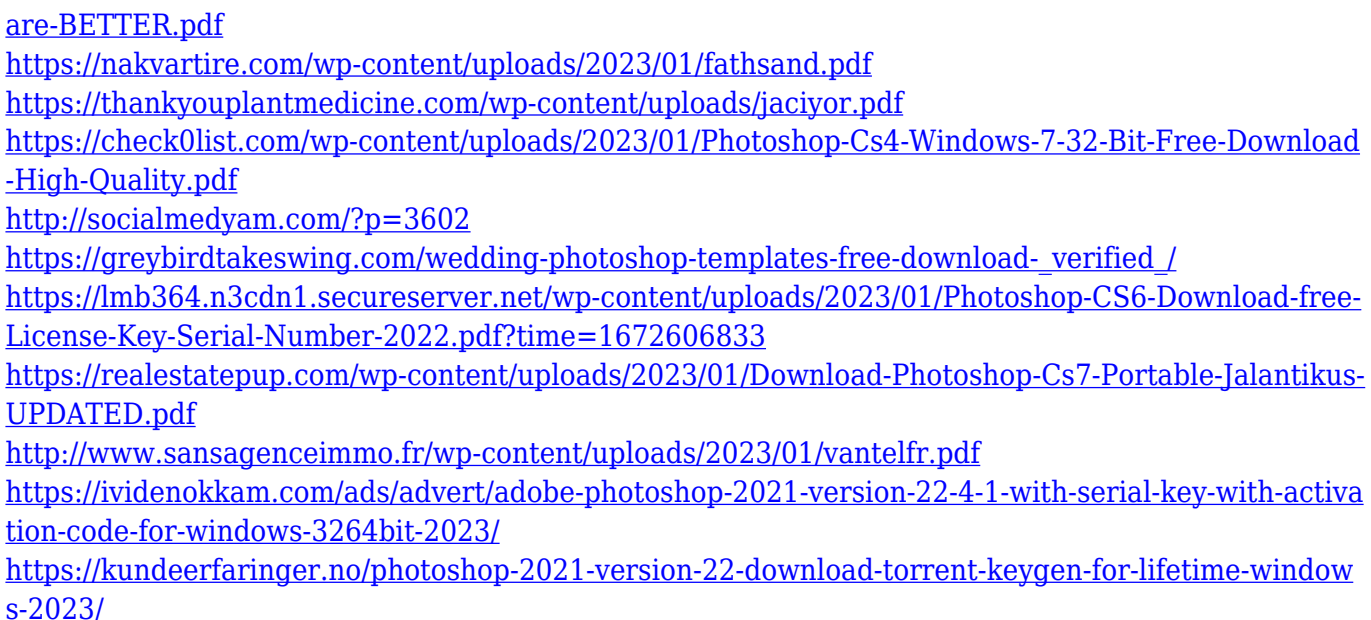

There a lot of surprises in the upcoming Photoshop for 2021, but it will be shift that will bring the Photoshop forward and make it a more popular tool. From the inspiring features you will be able to experience on the upcoming release. Please they are asfollowing: Abby Wu, senior product manager, Adobe Photoshop, said, "We spent years ensuring that Photoshop was developed for Photoshop, and consequently made heavy use of native APIs available on desktop, as well as the ability to work within the Photoshop SDK and make what we wanted to. As we've moved to DreamWeaver for Mac, we've accordingly made the native APIs an expectation. This process has led to many changes, not the least of which is the removal of the legacy 3D interfaces. We're reimagining and renewing a class of image editing software that's ready to take advantage of the reshuffling of technological backend, in which 2D is the primary surface and 3D is the method. We anticipate a day when new image editing software will be built using 3D and 2D as primary building blocks, such as the widespread adoption of iClip – a free and easy-to-use family of clip-extension based content sharing tools. "We're pleased to continue to support this legacy product. Viewed from an adapter perspective, we can act as a bridge, either to Photoshop, for visual edits, or to new native APIs, for new features. On the design tool side where the art is created, we've integrated strongly with the Substance suite, with optical flow, silhouette, and more. We can bring together the best of modern and legacy techniques, even as we innovate the way that we think about design.